# *OM STATISTIKBANKEN*

## **2002:1** • Januar 2002

# *Om Statistikbanken* **nr 1: 2002**

Velkommen til det første nummer af nyhedsbladet *Om Statistikbanken,* som er en videreførelse af det tidligere Databankbladet.

Det vil udkomme ca. fire gange i løbet af året og vil kunne læses og downloades fra www.dst.dk/omstatistikbanken

I din brugerprofil i Statistikbanken kan du vælge, om du ønsker at modtage en e-post med et link til nyhedsbladet *Om Statistikbanken*. Derefter vil du automatisk modtage en e-post, når der kommer et nyt nr. Det kræver dog, at du er tilmeldt som registreret bruger.

Indhold i nr 1: 2002:

- -Nye muligheder i Statistikbanken
- -Brugernes synspunkter
- -Nye tabeller
- -Informationsmøder og kurser

Som mange vil være bekendt med fik www.statistikbanken.dk et nyt design og nye funktioner 4. december 2001. Læs mere om de nye forbedringer inde i bladet. Overgangen til den nye version har ikke været helt problemfri, og vi beklager de ulemper, det må have medført. De største fejl er nu blevet rettet, og Statistikbanken kører igen stabilt.

Skulle du fortsat have problemer med Statistikbanken, kan du rapportere fejl til databanker@dst.dk.

God læselyst

## **Nye muligheder i Statistikbanken**

I den fornyede udgave af Statistikbankenhar vi taget nogle af de synspunkter, som vi fik i brugerundersøgelsen, til efterretning. Det gælder bl.a.:

- indlogningsbilledet, der nu bedre synliggør registreringsmuligheden
- indføjelsen af en pivotfunktion (vende og dreje en tabel før download)
- en lettere adgang til information/dokumentation/fodnoter
- at tabeller ikke længere lukkes dagen før opdateringen
- udbygningen af indholdet
- muligheden for udtræk af større tabeller (forsøgsvis fra 15.000 til 50.000 tal)

DANMARKS **STATISTIK** 

– at databanken nu kan bruges mod både Explorer og Netscape

Vi skal stadig arbejde med:

- bedre søgemuligheder
- en yderligere udbygning af indholdet
- mulighed for flere delsummer i tabellerne
- en engelsk udgave af Statistikbanken

## **Nogle eksempler på de nye funktioner**

Når du har logget dig på Statistikbanken, kan du her finde de seneste opdateringer. *Seneste opdatering:* 

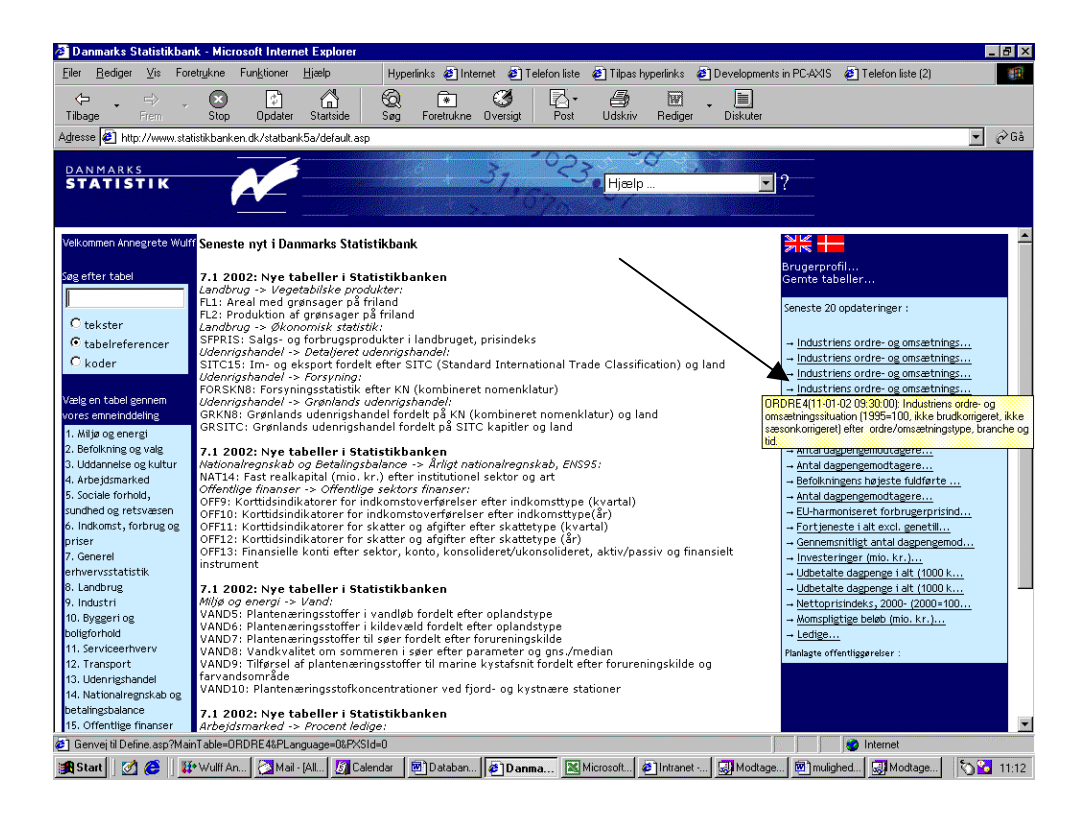

*Valg af værdier via søgning*  Hvis der er mange værdier i en listeboks, kan det være lettere at vælge værdier ud via søgning (eget faneblad *"Udvælg via søgning"*). Hvis der er mere end 300 mulige værdier, er det den eneste mulighed for at vælge.

Visse værdier som fx. *Amter* er lagt ind som en liste defineret af systemet.

Tabel: Befolkningen pr. 1. januar efter område, civilstand, alder og køn Tælleenhed : personer

#### Vælg Udvælg via søgning Information Indstillinger

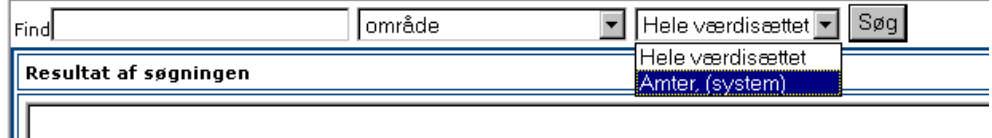

Enhver registreret bruger kan oprette lister med værdier, som hyppigt bruges, og gemme dem under valgfrit navn. *Oprettelse af egen liste:* 

> I eksemplet nedenfor søges på værdier i områdevariablen, der indeholder '8'. Resultatet af søgningen vises, og de værdier, man ønsker med i listen, vælges. Skal listen gemmes til senere brug, erstattes "*skriv*" med et selvvalgt navn. Listen kan

bruges på tabeller, der indeholder samme oprindelige værdisæt, og den vil blive vist som et alternativ til "*Hele værdisættet*".

Tabel: Befolkningen pr. 1. januar efter område, civilstand, alder og køn Tælleenhed : personer

命!

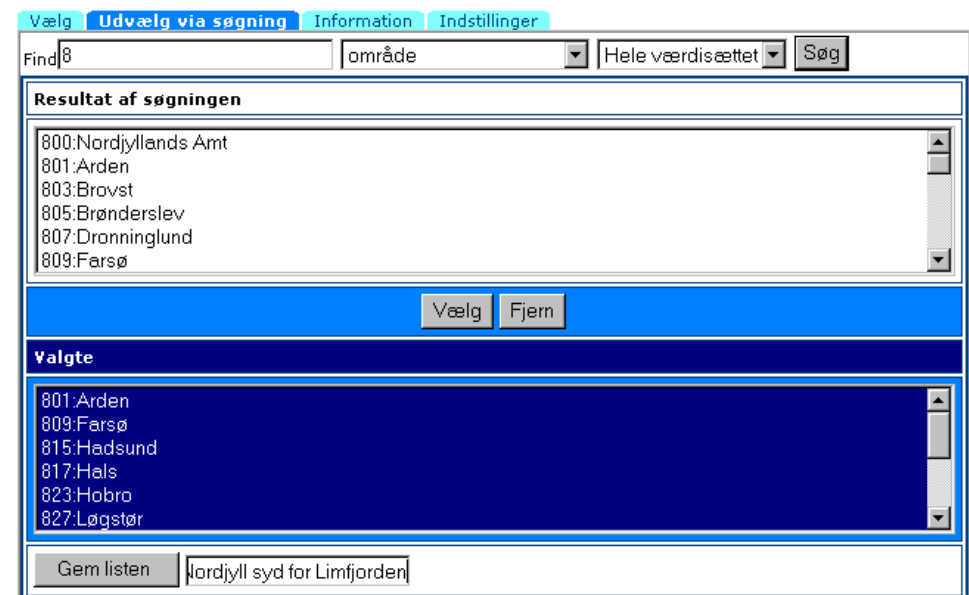

#### *Pivotering*  Tabellen, man får frem på skærm, kan drejes flere gange ved gentagne klik på: VEND/DREITABEL<sup>(1)</sup>

Tabellen gemmes i den redigerede struktur.

UDSKRIV (L) VEND/DREJTABEL (1)

Antal deltagere i fleks- og skånejob efter område, foranstaltning, sektor, alder og tid.

|                          | 2001K1 | 2001K2 |
|--------------------------|--------|--------|
| Hele landet              |        |        |
| Fleks- og skånejob I alt |        |        |
| I alt                    |        |        |
| Alder i alt              | 16251  | 18148  |
| 16-24 år                 | 440    | 473    |
|                          |        |        |

En tabel, som skal bruges opdateret måned efter måned, kan med fordel gemmes. Ved aktivering af den gemte tabel får man mulighed for at vælge præcis samme udvalg, men med en ny tidsperiode. *Gemte tabeller* 

## **Brugernes synspunkter**

*Fra 1.400 til 32.000 brugere på et år* 

Da Statistikbanken blev gratis på internettet 1. januar 2001, blev brugerkredsen udvidet fra ca 1.400 til over 30.000 registrerede brugere.

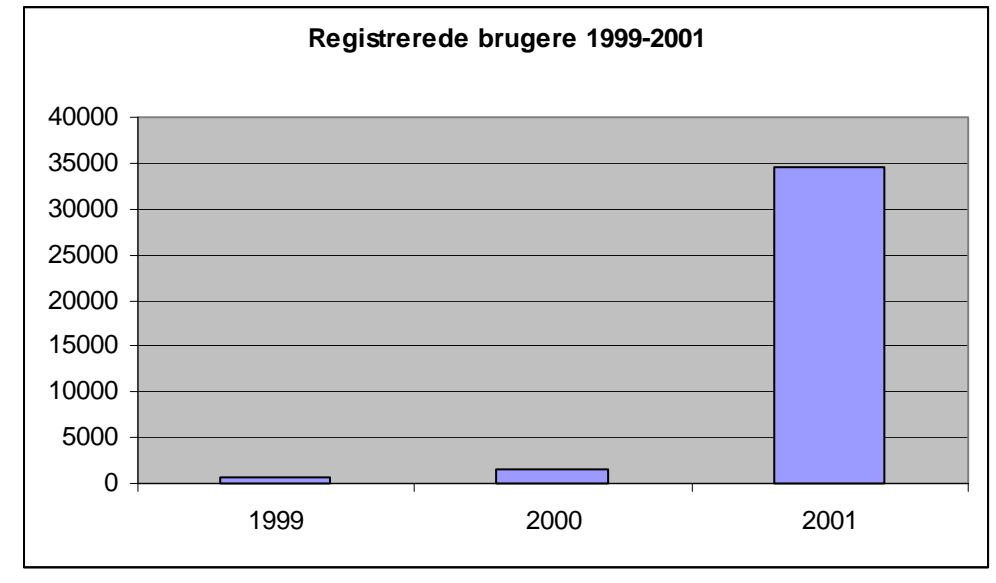

Brugen intensiveredes også. Antallet udtrukne tabeller steg fra 21.000 i 1999 til 88.000 i 2000 og 576.000 ved udgangen af 2001.

Den store brugerkreds betyder, at vi ikke kan holde samme jævnlige kontakt gennem brugermøder som tidligere. Vi er dog stadig meget interesserede i, hvad I som brugere synes om de ændringer, vi foretager.

I november 2001 gennemførte Danmarks Statistik derfor en brugerundersøgelse, hvor ca. 1.500 brugere deltog med at besvare spørgsmål om dels indholdet dels funktionaliteten i Statistikbanken. Hovedkonklusionen var:

Statistikbanken bliver bedømt som et rigtigt godt produkt af størstedelen af brugerne, det gælder både indhold og brugervenlighed. Kun ganske få finder næsten aldrig det, de skulle bruge.

Alligevel har vi fået indblik i, hvad der vil lette arbejdet for de rutinerede brugere, og hvad det er, der kan give problemer – især for de mindre hyppige brugere.

Danmarks Statistik er blevet klogere på, hvad brugerne synes er let og svært i brugen af Statistikbanken – og vi kan dermed gøre det bedre

Brugerne har i deres tilbagemeldinger i kommentarfeltet givet udtryk for, at de er meget tilfredse med at blive hørt og kunne give synspunkter til kende.

50pct. af de registrerede brugere og 15 pct. af de ikke-registrerede har svaret på spørgsmålene.

De indkomne svar indgår i en idépulje for nyudvikling af Statistikbanken.

Brugerundersøgelsen kan læses i sin helhed på: www.dst.dk/brugernesmening

## **Nye tabeller**

Statistikbanken bliver løbende udbygget med nye og aktuelle tabeller.

Når du har logget dig på Statistikbanken, vil der på forsiden være en liste med de helt nye tabeller, og du kan komme direkte til tabellen, når du klikker på den. Der er bl.a. kommet nye tabeller under emneområderne: Landbrug, Offentlige finanser, Miljø og Energi samt Arbejdsmarked.

## **Informationsmøder og kurser**

I løbet af marts måned afholder vi informationsmøde om den nye Statistikbank i Århus og København. Det koster 125 kr. at deltage. Tilmelding kan ske via www.dst.dk/datakurs

Kurser i Statistikbank og PC-AXIS afholdes løbende i København. Oversigt og tilmelding på www.dst.dk/datakurs

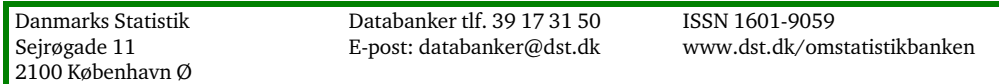